# CURSO DE MATEMÁTICA. Repartido Teórico 3

Mariana Pereira

Octubre, 2007

# 1. Cálculo Integral

Comencemos con un ejemplo físico: un móvil se desplaza sobre una recta con velocidad constante  $v(t) = k > 0$ . En el intervalo de tiempo [ $t_0, t_1$ ] la distancia recorrida es

$$
d_{[t_0,t_1]} = kt_1 - kt_0 = k(t_1 - t_0).
$$

Observar que este número es el área bajo la gráfica de  $v(t)$  en el intervalo  $[t_0, t_1]$ :

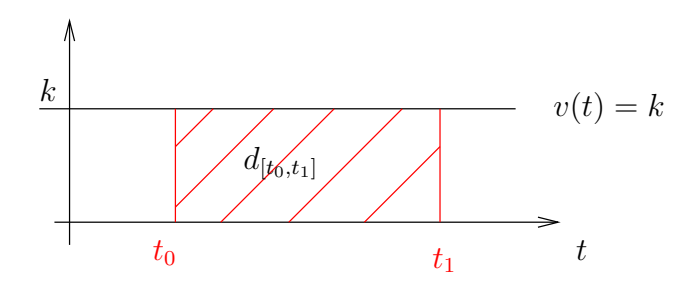

Esto sucede en general (lo veremos más adelante): si  $v(t) \geq 0$ , la distancia recorrida por el móvil en el intervalo de tiempo  $[t_0, t_1]$  es el área debajo del gráfico de  $v(t)$  en el intervalo  $[t_0, t_1]$ :

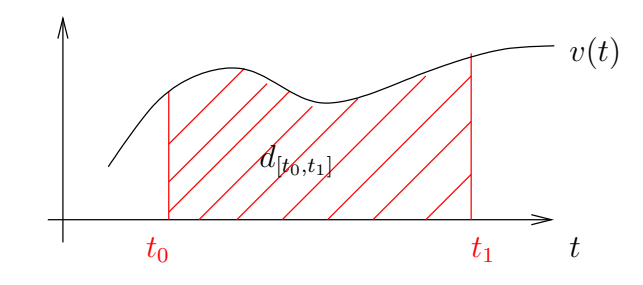

Ejemplo 1.1. Si un móvil se mueve en línea recta con velocidad  $v(t) = 3tm/s$  (notar que su aceleración  $a(t) = v'(t) = (3t)' = 3$  es constante), calculemos la distancia recorrida entre 0 y 4 segundos. Necesitamos calcular el área debajo de la grafica de  $v(t)$  en dicho intervalo:

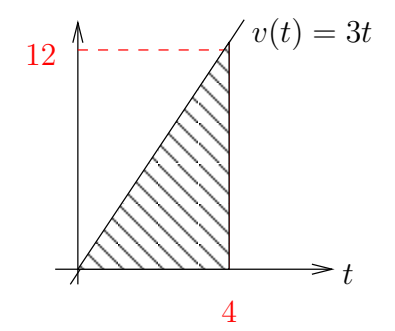

Entonces

$$
d_{[0,4]} = \frac{4 \times 12}{2} = 24 m.
$$

Calculemos ahora la distancia recorrida entre  $0 \,$ y  $t$  segundos, para todo  $t$ :

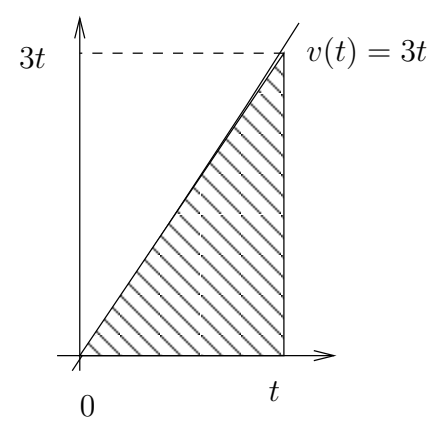

Entonces

$$
d_{[0,t]} = \frac{t \times 3t}{2} = \frac{3t^2}{3} m.
$$

Observar que

$$
\left(\frac{3t^2}{2}\right)' = 3t = v(t),
$$

esto es un caso particular de lo que ocurre en general segn el Teorema Fundamental del Cálculo que veremos luego. Notar también que si conocemos la posición inicial del móvil, digamos  $p(0) = 5 m$ , entonces también conocemos la posición del móvil para cualquier tiempo t:

$$
p(t) = 5 + d_{[o,t]} = 5 + \frac{3t^2}{2}
$$

y tenemos que  $p'(t) = 3t = v(t)$  como era de esperar.

Es de interés entonces, calcular áreas debajo del gráfico de una función en intervalos dados. Veamos un ejemplo donde esto es más complicado que los casos anteriores.

Buscamos calcular el área encerrada por el arco de la parábola  $y = x^2$  en el intervalo  $[0, 1]$ . La idea para calcular el área, es primero aproximarla por rectángulos. Hagamos un ejemplo primero: dividimos el intervalo [0, 1] en 5 intervalos iguales. Por lo tanto tenemos 5 intervalos, cada uno de longitud  $\frac{1}{5}$ : [0,1/5], [1/5, 2/5], [2/5, 3/5], [3/5, 4/5], [4/5, 1]. Utilizamos el extremo derecho de cada intervalo, para obtener 5 rectángulos: para el intervalo  $[c, d]$  tomamos el rectángulo con altura  $f(d)$ .

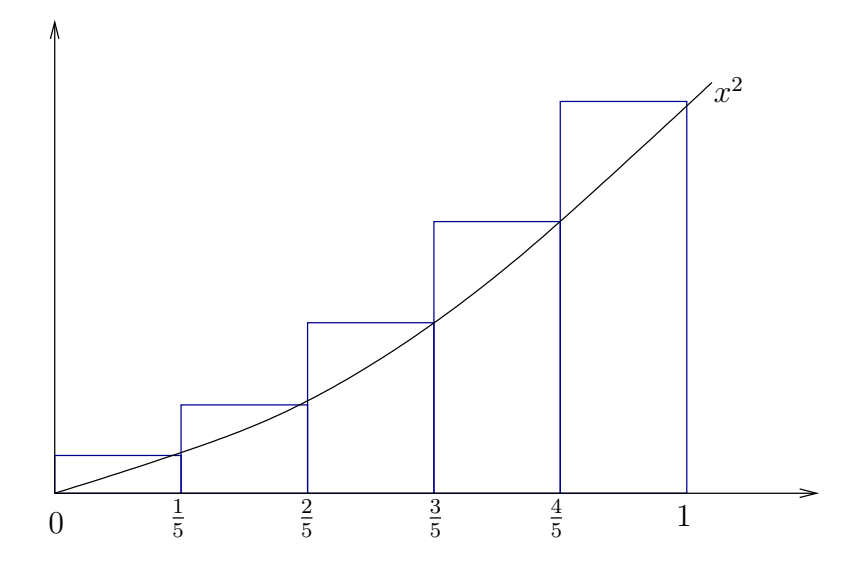

Si sumamos las áreas de estos rectángulos, tenemos:

$$
S_5 = \frac{1}{5}f\left(\frac{1}{5}\right) + \frac{1}{5}f\left(\frac{2}{5}\right) + \frac{1}{5}f\left(\frac{3}{5}\right) + \frac{1}{5}f\left(\frac{4}{5}\right) + \frac{1}{5}f(1)
$$
  
=  $\frac{1}{5}\left(\frac{1}{25} + \frac{4}{25} + \frac{9}{25} + \frac{16}{25} + 1\right) = \frac{1+4+9+16+25}{50} = \frac{55}{50}.$ 

La idea para calcular el área es que cuantos más intervalos tomemos, mejor la aproximación. La figura siguiente muestra la aproximación del área por rectángulos, para 10 intervalos:

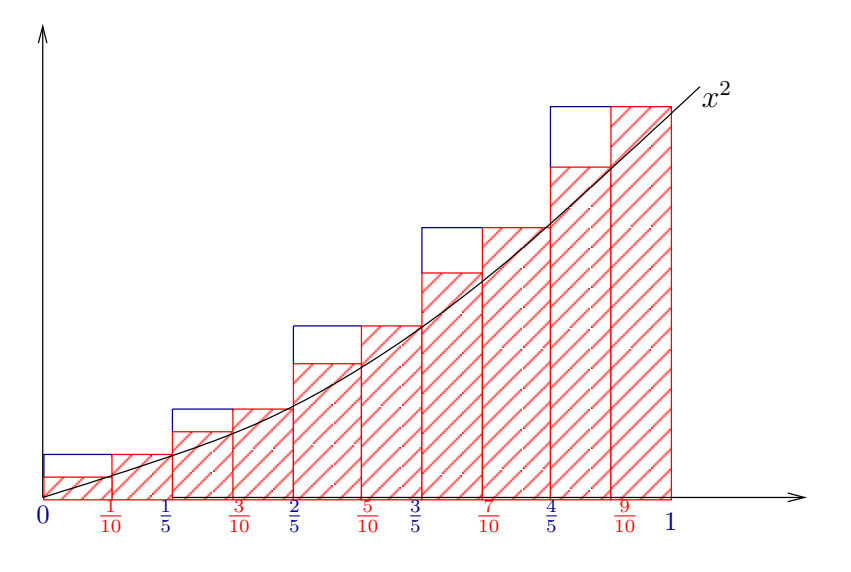

Veamos que sucede si ahora dividimos el intervalo [0, 1] en n partes iguales y procedemos de la misma forma. Necesitaremos la siguiente fórmula:

$$
1 + 22 + 32 + \dots + n2 = \sum_{i=1}^{n} i2 = \frac{n(n+1)(2n+1)}{6}.
$$

Tenemos ahora *n* intervalos iguales:  $\left[0, \frac{1}{\sqrt{1 - \frac{1}{n}}} \right]$ n  $\begin{bmatrix} 1 \\ -1 \end{bmatrix}$  $\frac{1}{n}, \frac{2}{n}$ n  $\left[ \begin{array}{c} n-1 \\ n \end{array} \right]$  $\frac{-1}{n}, \frac{n}{n}$ n y por lo tanto, si sumamos las áreas de estos rectángulos obtenemos:

$$
S_n = \frac{1}{n} f\left(\frac{1}{n}\right) + \frac{1}{n} f\left(\frac{2}{n}\right) + \frac{1}{n} f\left(\frac{3}{n}\right) + \frac{1}{n} f\left(\frac{4}{n}\right) \dots + \frac{1}{n} f\left(\frac{n}{n}\right)
$$
  
= 
$$
\frac{1}{n} \left(\frac{1}{n^2} + \frac{4}{n^2} + \frac{9}{n^2} + \dots + \frac{n^2}{n^2}\right) = \frac{1 + 4 + 9 + 16 \dots + n^2}{n^3}
$$
  
= 
$$
\frac{n(n+1)(2n+1)}{6 \times n^3}
$$

Tenemos que el área bajo la curva es

$$
A = \lim_{n \to \infty} S_n = \lim_{n \to \infty} \frac{n(n+1)(2n+1)}{6 \times n^3} = \frac{1}{3}.
$$

Ahora generalizamos esto para una función  $f$  continua en  $[a, b]$ . Dividimos el intervalo [a, b] en n partes iguales. Obtenemos entonces n intervalos de longitud  $\frac{b-a}{n}$ . Tenemos:

$$
I_1 = \begin{bmatrix} a, a + \frac{b - a}{n} \end{bmatrix}
$$
  
\n
$$
I_2 = \begin{bmatrix} a + \frac{b - a}{n}, a + 2\frac{b - a}{n} \end{bmatrix}
$$
  
\n
$$
I_3 = \begin{bmatrix} a + 2\frac{b - a}{n}, a + 3\frac{b - a}{n} \end{bmatrix}
$$
  
\n
$$
\vdots
$$
  
\n
$$
I_i = \begin{bmatrix} a + (i - 1)\frac{b - a}{n}, a + i\frac{b - a}{n} \end{bmatrix}
$$
  
\n
$$
\vdots
$$
  
\n
$$
I_n = \begin{bmatrix} a + (n - 1)\frac{b - a}{n}, a + n\frac{b - a}{n} \end{bmatrix} = \begin{bmatrix} a + (n - 1)\frac{b - a}{n}, b \end{bmatrix}
$$

Construimos como antes, utilizando el extremo derecho de cada intervalo,  $n$  rectángulos; veamos en el ejemplo el caso  $n = 4$ :

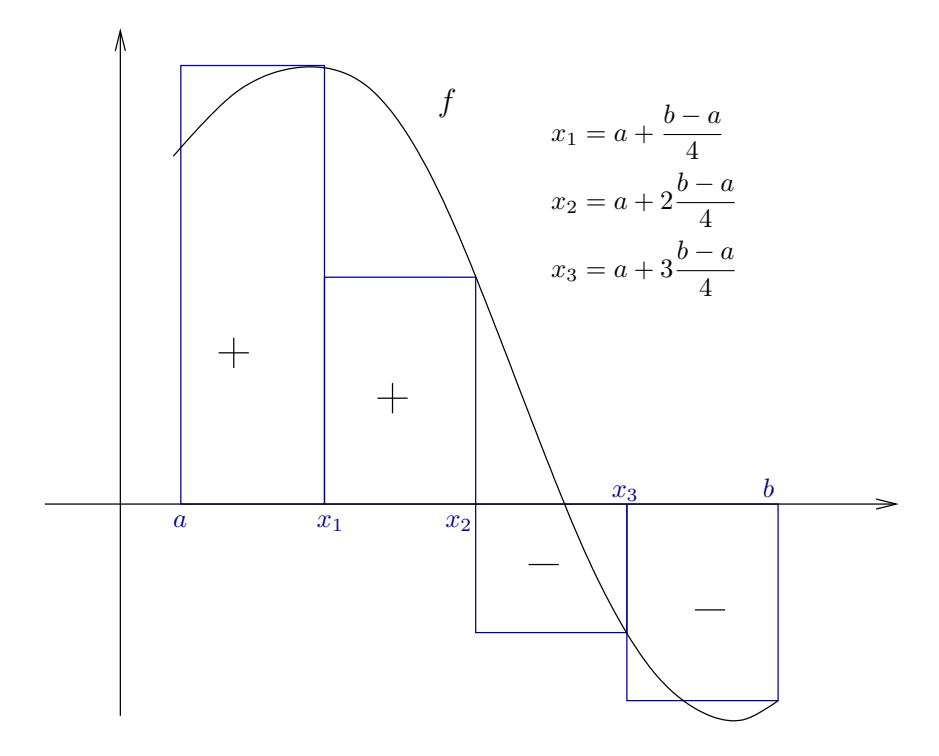

Estos rectángulos tiene las siguientes áreas (con signo):

$$
R_1 = \frac{b-a}{n} f\left(a + \frac{b-a}{n}\right)
$$
  
\n
$$
R_2 = \frac{b-a}{n} f\left(a + 2\frac{b-a}{n}\right)
$$
  
\n
$$
\vdots
$$
  
\n
$$
R_i = \frac{b-a}{n} f\left(a + i\frac{b-a}{n}\right)
$$
  
\n
$$
\vdots
$$
  
\n
$$
R_n = \frac{b-a}{n} f\left(a + n\frac{b-a}{n}\right) = \frac{b-a}{n} f(b)
$$

Definición 1.2. Definimos suma n-ésima de f en  $[a, b]$  como

$$
S_n(f) = R_1 + R_2 + \cdots + R_n
$$
  
=  $\frac{b-a}{n} f\left(a + \frac{b-a}{n}\right) + \frac{b-a}{n} f\left(a + 2\frac{b-a}{n}\right) + \cdots + \frac{b-a}{n} f\left(a + n\frac{b-a}{n}\right)$   
=  $\frac{b-a}{n} \left(f\left(a + \frac{b-a}{n}\right) + f\left(a + 2\frac{b-a}{n}\right) + \cdots + f\left(a + i\frac{b-a}{n}\right) + \cdots + f(b)\right)$   
=  $\frac{b-a}{n} \sum_{i=1}^n f\left(a + i\frac{b-a}{n}\right)$ 

**Teorema 1.** Si  $f$  es continua en  $[a, b]$ , existe  $y$  es finito

$$
\lim_{n \to \infty} S_n(f).
$$

**Definición 1.3.** Si f es continua en [a, b], la integral de f en [a, b] es

$$
\int_a^b f(x) \, dx = \lim_{n \to \infty} S_n(f).
$$

Convenimos que  $\int^a$ a  $f(x) dx = 0 \text{ y } \int_a^a$  $\int_{b} f(x) dx = \int^b$ a  $f(x) dx$ .

Ejemplos:

Si f es continua en  $[a, b]$ ,

$$
\text{si } f(x) \ge 0 \,\forall x \in [a, b] \Rightarrow
$$

$$
\int_a^b f(x) \, dx = \text{área bajo el gráfico de de } f(x) \text{ en el intervalo } [a, b].
$$

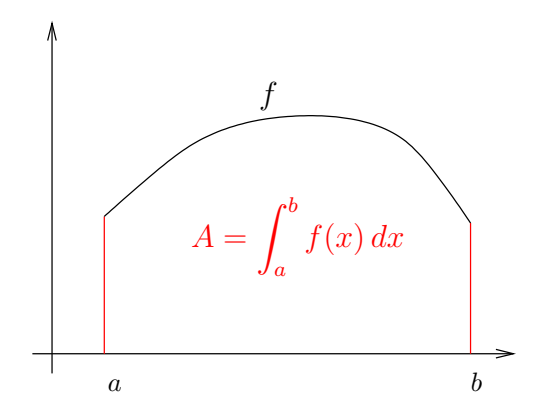

Si f es continua en  $[a, b]$ ,

$$
\text{si } f(x) \le 0 \,\forall x \in [a, b] \Rightarrow
$$

$$
\int_a^b f(x) \, dx = \text{-} (\text{ área bajo el gráfico de de } f(x) \text{ en el intervalo } [a, b])
$$

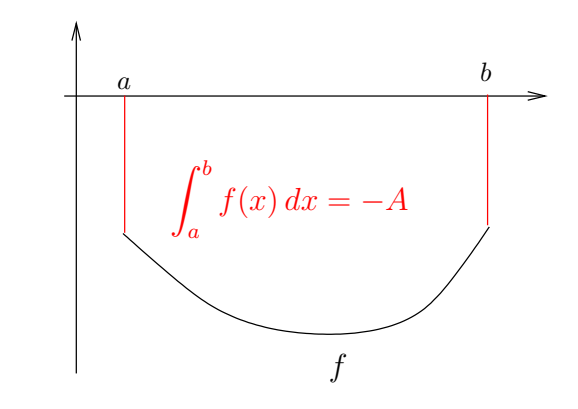

 $\bullet\,$  Por lo tanto tenemos que si  $k$  es una constante, entonces

$$
\int_{a}^{b} k = k(b - a)
$$

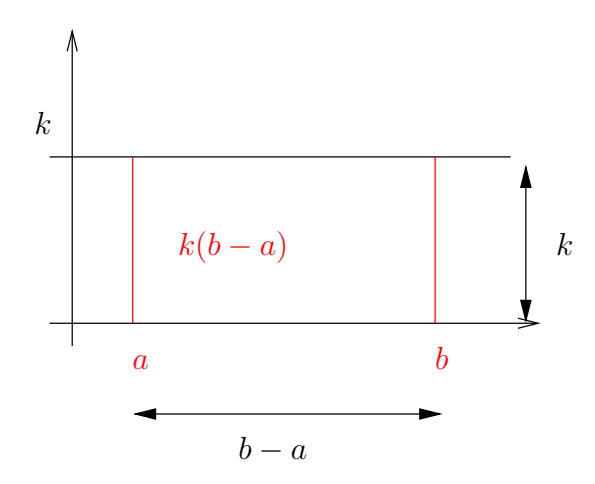

 $\bullet \,$  Sea $f(x) = x,$ si calculamos el área bajo el gráfico en [0, b], obtenemos

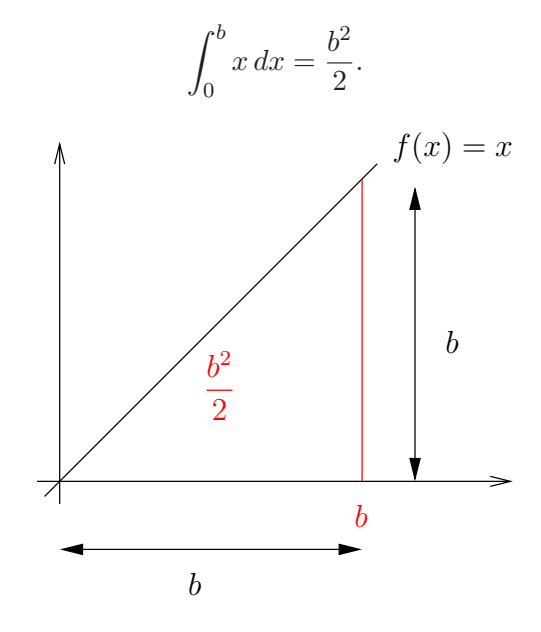

Antes de ver técnicas para el cálculo de integrales, veamos algunas propiedades.

## Propiedades:

1. 
$$
\int_{a}^{b} c f(x) dx = c \int_{a}^{b} f(x) dx
$$
  
2. 
$$
\int_{a}^{b} (f(x) + g(x)) dx = \int_{a}^{b} f(x) dx + \int_{a}^{b} g(x) dx
$$

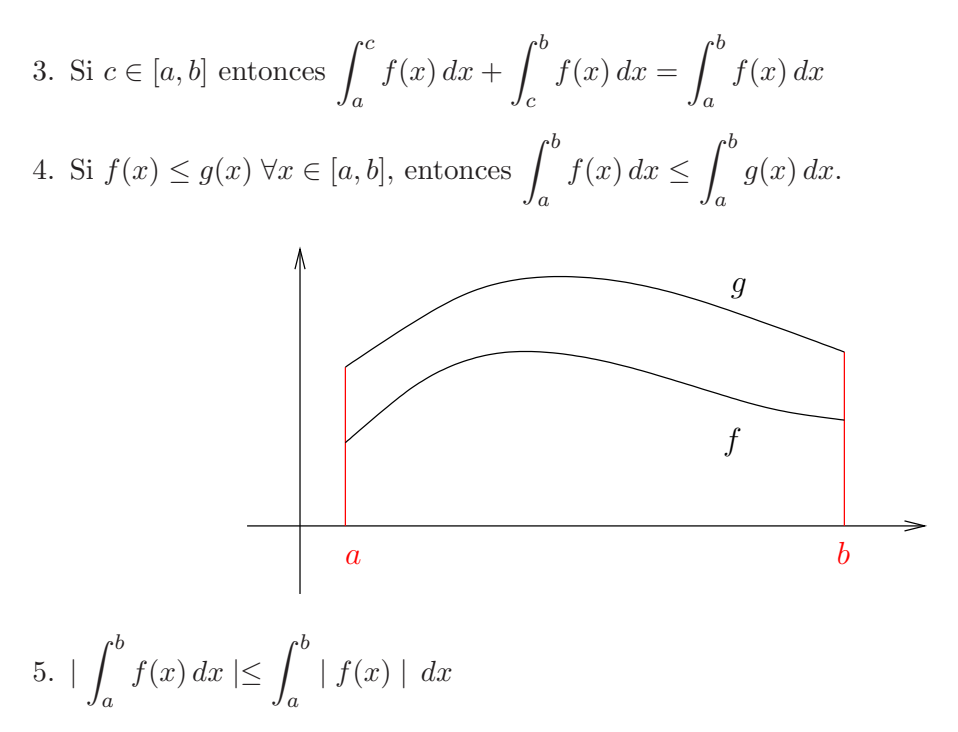

Observar que la Propiedad 3) puede interpretarse también en términos de áreas, aún si  $f$  cambia de signo. Veámoslo en un ejemplo:

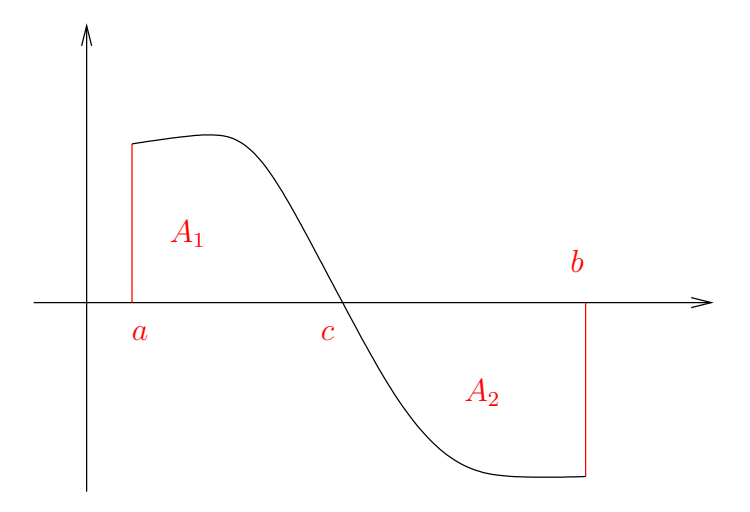

En este caso la función cambia de signo en  $c$ . Tenemos que

$$
\int_a^b f(x) dx = \int_a^c f(x) dx + \int_c^b f(x) dx
$$

y como $f \geq 0$  en  $[a, c]$ y  $f \leq 0$  en  $[c, b]$ 

$$
\int_{a}^{c} f(x) dx = A_1
$$

$$
\int_{c}^{b} f(x) dx = -A_2
$$

y por lo tanto

$$
\int_{a}^{b} f(x) dx = A_1 - A_2.
$$
  
\n**Ejemplo:** Calllemos  $\int_{1}^{4} (-2x + 6) dx$ . Veanos el gráfico de la función:  
\n $y = -2x + 6$ 

Tenemos entonces que  $\int_0^4$  $\int_{1}^{4} (-2x+6) dx = A_1 - A_2 = \frac{2 \times 4}{2}$  $\frac{\times 4}{2} - \frac{1 \times 2}{2}$  $\frac{1}{2}$  = 4 - 1 = 3

**Teorema 2** (Teorema del Valor Medio para Integrales). Si f es continua en  $[a, b]$ , entonces

$$
\int_{a}^{b} f(x) dx = f(c)(b - a)
$$

para algún  $c \in [a, b]$ .

Demostración. Como f es continua en [a, b], por el Teorema de Weierstrass f tiene un valor máximo M y un valor mínimo m en [a, b]. Es decir,

$$
m \le f(x) \le M \quad \forall \ x \in [a, b].
$$

Por la propiedad 4) de las integrales, tenemos

$$
m(b-a) = \int_{a}^{b} m \, dx \le \int_{a}^{b} f(x) \, dx \le \int_{a}^{b} M \, dx = M(b-a),
$$

es decir

$$
m \le \frac{1}{b-a} \int_a^b f(x) \, dx \le M.
$$

Por el Teorema del Valor intermedio para funciones continuas, tenemos que  $\exists c \in [a, b]$ tal que

$$
f(c) = \frac{1}{b-a} \int_a^b f(x) dx.
$$

Observar que este teorema nos dice que el área bajo el gráfico de f en  $[a, b]$ , es igual al área del rectángulo de base  $[a, b]$  y altura  $f(c)$  para algún c.

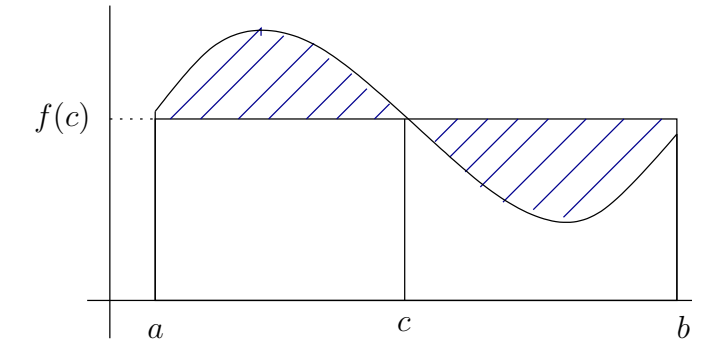

Cuando  $f(t) = v(t) \geq 0$  es la velocidad de un móvil, el área debajo de la curva en un intervalo  $[t_0, t_1]$  es la distancia recorrida por el móvil. El Teorema del valor medio nos dice que

$$
d_{[t_0,t_1]} = v(c)[t_0,t_1];
$$

Es decir, si el móvil se hubiera movido con velocidad constante  $v(c)$ , la distancia recorrida sería la misma. Por lo tanto el valor  $v(c)$  es la **velocidad media** del móvil en el intervalo de tiempo  $[t_0, t_1]$ . En el caso general, tenemos que

$$
\frac{1}{b-a} \int_{a}^{b} f(x) \, dx
$$

es el **valor medio** de  $f$  en  $[a, b]$ .

#### Teorema Fundamental del Cálculo

El Teorema Fundamental del Cálculo vincula la noción de integral con la noción de derivada. Veamos un ejemplo primero:

Consideremos la función  $\hat{f}(t) = t$ . Ya vimos que  $\int_0^b f(t) dt = b^2/2$ . Hagamos ahora variar el límite superior de la integral; de esta forma obtenemos una nueva función:

$$
F(x) = \int_0^x f(t)dt = \frac{x^2}{2},
$$

es decir,  $F(x)$  es el área bajo el gráfico de la función en [0, x].

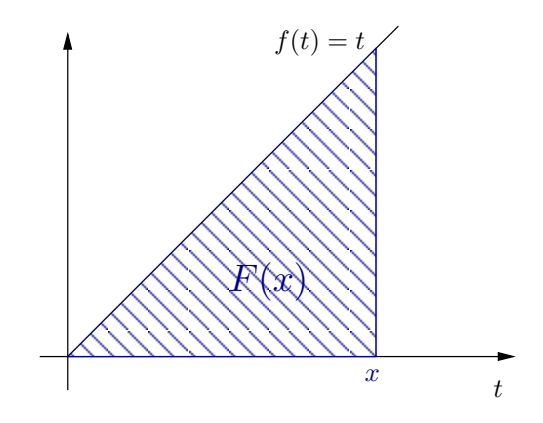

Observar que

$$
F'(x) = \left(\frac{x^2}{2}\right)' = x = f(x)
$$

Esto sucede en general:

**Teorema 3** (Teorema Fundamental del Cálculo). Sea f continua en [a, b], para  $x \in [a, b]$ definimos  $F(x) = \int^x$ a  $f(t)$  dt. Entonces

$$
F'(x) = f(x).
$$

**Definición 1.4.** Una función  $F(x)$  es una primitiva de  $f(x)$  en [a, b] si

$$
F'(x) = f(x).
$$

Comentarios:

Vimos, en el capítulo de derivadas, que si F y G son primitivas de f en  $[a, b]$ , entonces  $G(x) = F(x) + c$ , donde c es una constante (porque  $F'(x) = G'(x) = c$  $f(x)$ .

El Teorema Fundamental del Cálculo nos dice que  $F(x) = \int^x$ a  $f(t) dt$  es una primitiva de  $f(x)$  en [a, b], y por lo tanto, cualquier otra primitiva de  $f(x)$  en [a, b] se obtiene sumándole a  $F$  una constante.

El siguiente resultado nos dice cómo el cálculo de una integral se reduce al cálculo de primitivas.

**Teorema 4** (Regla de Barrow). Si  $F(x)$  es una primitiva de  $f(x)$  en [a, b], entonces

$$
\int_{a}^{b} f(x) dx = F(b) - F(a) = F(x) \Big|_{a}^{b}
$$

Demostración. Si  $F(x)$  es una primitiva de  $f(x)$  en [a, b], entonces  $F(x) = \int^x$  $f(t) dt + c.$ a Tenemos que  $F(a) = \int_a^a f(t) dt + c = 0 + c = c$ , y por lo tanto  $F(b) = \int^b f(t) dt + c =$  $f(t) dt + c = \int_0^b$  $f(t) dt + F(a)$ ; es decir,  $\int^b$  $\Box$  $\int_{a} f(t) dt = F(b) - F(a).$ a a

Tenemos entonces que, en general, el cálculo de integrales se reduce al cálculo de primitivas. Notaremos

$$
\int f(x) \, dx
$$

a las primitivas de  $f(x)$ , es decir, a la forma general de una primitiva de  $f(x)$ . Por lo tanto, si  $F(x)$  es una primitiva de  $f(x)$  tenemos que

$$
\int f(x) \, dx = F(x) + c
$$

, donde c es una constante cualquiera.

## Ejemplos:

- 1. Como  $(x^2)' = 2x$  tenemos que  $\int (2x) dx = x^2 + c$ .
- 2. Utilizando el ejemplo anterior junto con la regla de Barrow, tenemos que  $\int_0^5$ 3  $2x dx = (x^2)$ 5  $\frac{3}{3}$  = 5<sup>2</sup> – 3<sup>2</sup> = 16

3. Buscamos  $\int x^n dx$ . Si  $n \neq -1$  tenemos que  $(x^{n+1})' = (n+1)x^n$  y por lo tanto  $\left(\frac{x^{n+1}}{n+1}\right)' = \frac{(n+1)}{(n+1)}x^n = x^n$ . Es decir, que  $\frac{x^{n+1}}{n+1}$  es una primitiva de  $x^n$ . Entonces

$$
\int x^n dx = \frac{x^{n+1}}{n+1} + c.
$$

Si  $n = -1$ , buscamos una función  $F(x)$  tal que  $F'(x) = \frac{1}{x}$ . Ya sabemos que  $(\log(x))' = \frac{1}{x}$ ,  $\forall x > 0$ . Pero tenemos una primitiva en un intervalo mayor: si  $G(x) = \log(|x|)$  entonces  $G'(x) = \frac{1}{x} \,\forall x \neq 0$ . Entonces

$$
\int \frac{1}{x} dx = \log(|x|) + c.
$$

4. Utilicemos Barrow para calcular el área debajo de la gráfica de  $f(x) = x^2$  en el intervalo [0, 1] (que lo hicimos al principio del capítulo utilizando rectángulos). Como  $f(x) = x^2 \ge 0$  tenemos que el área que buscamos es

$$
\int_0^1 x^2 dx = \left(\frac{x^3}{3}\right)\Big|_0^1 = \frac{1^3}{3} - \frac{0^3}{3} = \frac{1}{3}.
$$

5. Como  $(\text{sen}(x))' = \cos(x)$ , tenemos que

$$
\int \cos(x) \, dx = \operatorname{sen}(x) + c,
$$

y como  $(-\cos(x))' = -(-\operatorname{sen}(x)) = \operatorname{sen}(x)$  tenemos

$$
\int \operatorname{sen}(x) \, dx = -\cos(x) + c.
$$

La tabla de derivadas leída de derecha a izquierda, nos da una tabla de primitivas, y por lo tanto tenemos:

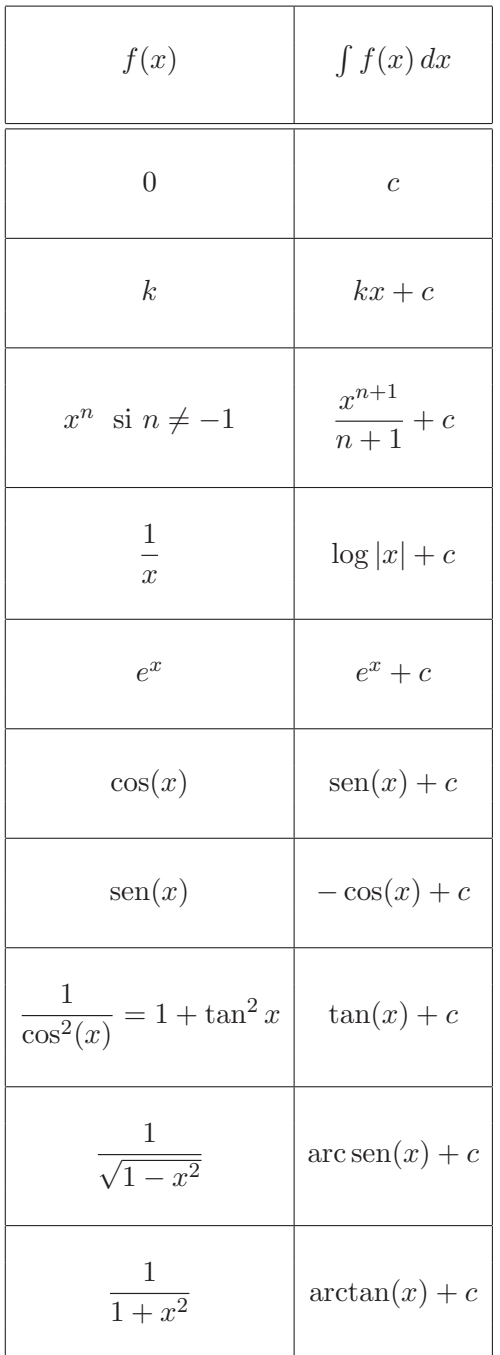

Las mismas propiedades que vimos para integrales valen para primitivas; estas propiedades junto con la tabla nos permite calcular varias primitivas, por ejemplo:

$$
\int 3x^4 - 3e^x + 2 dx = 3 \int x^4 dx - 3 \int e^x dx + \int 2 dx
$$

$$
= 3 \frac{x^5}{5} - 3e^x + 2x + c.
$$

Tenemos dos técnicas básicas de integración que provienen de la regla del producto y de la cadena para derivadas.

# 2. Métodos de Integración

### Integración por partes:

La regla del producto para derivadas nos dice que

$$
(fg)' = f'g + fg'.
$$

Por lo tanto  $fg$  es una primitiva de  $f'g + fg'$ , es decir:

$$
\int (f'g + fg') dx = fg,
$$

o lo que es lo mismo:

$$
\int f(x)g'(x) dx = f(x)g(x) - \int f'(x)g(x) dx
$$

### Ejemplos:

1. Para calcular  $\int \log(x) x \, dx$  tomamos

$$
f(x) = \log(x) \Rightarrow f'(x) = \frac{1}{x}
$$

$$
g'(x) = x \Rightarrow g(x) = \frac{x^2}{2}
$$

Entonces

$$
\int \log(x)x \, dx = \int f(x)g'(x) \, dx = f(x)g(x) - \int f'(x)g(x) \, dx
$$

$$
= \log(x)\frac{x^2}{2} - \int \frac{1}{x}\frac{x^2}{2} \, dx
$$

$$
= \log(x)\frac{x^2}{2} - \frac{1}{2}\int x \, dx = \log(x)\frac{x^2}{2} + \frac{1}{2}\frac{x^2}{2} + c
$$

2. Para calcular  $\int \log(x) dx$  tomamos:

$$
f(x) = \log(x) \Rightarrow f'(x) = \frac{1}{x}
$$

$$
g'(x) = 1 \Rightarrow g(x) = x
$$

Entonces:

$$
\int \log(x)x \, dx = \log(x) x - \int \frac{1}{x} x \, dx
$$

$$
= \log(x) x - \int 1 \, dx = \log(x) x - x + c
$$

Obtuvimos así la primitiva de la función logaritmo:

$$
\int \log(x) \, dx = \log(x) \, x - x + c
$$

3. Para calcular  $\int \operatorname{sen}(x)e^x dx$ , tomamos

$$
f(x) = \text{sen}(x) \Rightarrow f'(x) = \cos(x)
$$
  

$$
g'(x) = e^x \Rightarrow g(x) = e^x
$$

y por lo tanto:

$$
\int \operatorname{sen}(x)e^x dx = \operatorname{sen}(x)e^x - \int \cos(x)e^x dx
$$

Para calcular  $\int \cos(x) e^x dx$  utilizamos partes otra vez:

$$
f(x) = \cos(x) \Rightarrow f'(x) = -\operatorname{sen}(x)
$$

$$
g'(x) = e^x \Rightarrow g(x) = e^x
$$

así que  $\int \cos(x)e^x dx = \cos(x)e^x - \int (-\operatorname{sen}(x))e^x dx$ , y por lo tanto  $\int \operatorname{sen}(x)e^x dx = \operatorname{sen}(x)e^x - \int \cos(x)e^x dx$  $=$  sen $(x)e^x - \left(\cos(x)e^x - \int (-\operatorname{sen}(x))e^x dx\right)$  $=$   $\operatorname{sen}(x)e^x - \cos(x)e^x - \int \operatorname{sen}(x)e^x dx$ 

Observar que lo que queremos hallar,  $\int \operatorname{sen}(x)e^x dx$ , aparece a ambos lados de la última ecuación, y por lo tanto podemos despejarlo:

$$
2\int \operatorname{sen}(x)e^x dx = \operatorname{sen}(x)e^x - \cos(x)e^x
$$

y en consecuencia

$$
\int \operatorname{sen}(x)e^x dx = \frac{1}{2}(\operatorname{sen}(x)e^x - \cos(x)e^x) + c.
$$

Tenemos también la fórmula de partes para integrales:

$$
\int_{a}^{b} f(x)g'(x) dx = f(x)g(x) \Big|_{a}^{b} - \int_{a}^{b} f'(x)g(x) dx
$$

Ejemplos:

1. Para calcular  $\int_1^1$  $\mathbf{0}$  $xe^x dx$  tomamos

$$
f(x) = x \Rightarrow f'(x) = 1
$$
  

$$
g'(x) = e^x \Rightarrow g(x) = e^x
$$

Entonces

$$
\int_0^1 xe^x dx = (xe^x)\Big|_0^1 - \int_0^1 e^x dx = 1e^1 - 0 - (e^x)\Big|_0^1
$$
  
=  $e - (e^1 - e^0) = 1$ 

2. Para calcular  $\int_1^1$  $\theta$  $x^2e^x dx$  tomamos

$$
f(x) = x^2 \Rightarrow f'(x) = 2x
$$
  

$$
g'(x) = e^x \Rightarrow g(x) = e^x
$$

Entonces

$$
\int_0^1 x^2 e^x dx = (x^2 e^x) \Big|_0^1 - \int_0^1 2xe^x dx = e^1 - 0 - 2 \int_0^1 xe^x dx
$$
  
=  $e - 2 \times 1 = e - 2$ 

Integración por sustitución: Supongamos que  $F(x)$  es una primitiva de  $f(x)$ ; la regla de la cadena nos dice que  $(F(g(x))' = f'(g(x))g'(x) = f(g(x))g'(x)$ , y por lo tanto  $F(g(x))$  es una primitiva de  $f'(x)g(x)$ , es decir

$$
\int f(g(x))g'(x) dx = F(g(x)) + c
$$

Una forma más sencilla de ver esto, es que si llamamos  $u = g(x)$ , obtenemos

$$
\int f(u)u\,dx = F(u) + c
$$

y  $F(u)$  es la primitiva de  $f$  evaluada en  $u$ ; es decir, es lo que obtenemos si calculamos  $\int f(u) du$ ; por lo tanto

$$
\int f(u)u' dx = \int f(u) du
$$

## Ejemplos:

1. Para calcular  $\int e^{x^2} 2x dx$ , si llamamos  $u = x^2$  tenemos que  $u' = 2x$  y por lo tanto:

$$
\int e^{x^2} 2x \, dx = \int e^u u' \, dx = \int e^u \, du
$$

$$
= e^u + c = e^{x^2} + c
$$

2. Para calcular  $\int e^{x^2} x dx$ , si llamamos  $u = x^2$  tenemos que  $u' = 2x$  y por lo tanto:

$$
\int e^{x^2} x \, dx = \int e^u \frac{u'}{2} \, dx = \frac{1}{2} \int e^u u' \, dx
$$

$$
= \frac{1}{2} \int e^u \, du = \frac{1}{2} e^u + c = \frac{1}{2} e^{x^2} + c
$$

3. Veamos una forma más práctica de proceder en el último ejemplo. Buscamos sustituir las expresiones x y dx en  $\int e^{x^2} x dx$  por u y du. Si llamamos  $u = x^2$ , tenemos  $u' = \frac{du}{dx} = 2x$  y despejando du nos queda

$$
du = 2x \, dx.
$$

En la primitiva que queremos calcular, necesitamos sustituir  $x dx$  en términos de u y du. Tenemos

$$
x\,dx = \frac{du}{2}
$$

y por lo tanto

$$
\int e^{x^2} x \, dx = \int e^u \frac{du}{2} = \frac{1}{2} \int e^u du
$$

$$
= \frac{1}{2} e^u + c = \frac{1}{2} e^{x^2} + c
$$

4. Utilicemos el mismo método para calcular  $\int \operatorname{sen}(x^3+1)x^2 dx$ . Llamamos  $u = x^3+1$ ; entonces  $\frac{du}{dx} = 3x^2$  y obtenemos  $du = 3x^2 dx$ . Luego

$$
x^2 \, dx = \frac{du}{3}
$$

.

Entonces:

$$
\int \operatorname{sen}(x^3 + 1)x^2 dx = \int \operatorname{sen}(u) \frac{du}{3} = \frac{1}{3} \int \operatorname{sen}(u) du
$$

$$
= \frac{1}{3} (-\cos(u)) + c = -\frac{1}{3}\cos(x^3 + 1) + c
$$

Tenemos una regla de sustitución para integrales:

$$
\int_{a}^{b} f(g(x))g'(x) dx = \int_{g(a)}^{g(b)} f(u) du
$$

Demostración. Si  $F(x)$  es una primitiva de  $f(x)$ , tenemos que  $F(g(x))$  es una primitiva de  $f(g(x))g'(x)$ . Entonces

$$
\int_{a}^{b} f'(g(x))g'(x) dx = F(g(x))\Big|_{a}^{b} = F(g(b)) - F(g(b)) = F(u)\Big|_{g(a)}^{g(b)} = \int_{g(a)}^{g(b)} f(u) du
$$

### Ejemplos:

1. Para calcular  $\int_1^2 e^{x^3} x^2 dx$ , tomamos  $u = g(x) = x^3$ , entonces  $g(1) = 1^3 = 1$ ,  $g(2) = 8$  y  $\frac{du}{dx} = 3x^2$  y por lo tanto  $x^2 dx = \frac{du}{3}$  $\frac{3}{3}$ . Entonces:

$$
\int_{1}^{2} e^{x^{3}} x^{2} dx = \frac{1}{3} \int_{1}^{8} e^{u} du = \frac{1}{3} (e^{u}) \Big|_{1}^{8}
$$

$$
= \frac{1}{3} (e^{8} - e^{1})
$$

2. En ocasiones, al realizar una sustitución de variable, se genera alguna confusión en el proceso de cambiar los límites de integración. Por eso a veces es mejor calcular primero la primitiva y luego calcular la integral. Por ejemplo, para calcular  $\int_1^2 e^{x^3} x^2 dx$ , podemos calcular primero la primitiva de  $e^{x^3} x^2$  (realizamos el mismo cambio de variable que antes):

$$
\int e^{x^3} x^2 dx = \frac{1}{3} \int e^u du = \frac{1}{3} e^u + c
$$

$$
= \frac{1}{3} e^{x^3} + c
$$

Y ahora que tenemos la primitiva calculamos la integral:

$$
\int_{1}^{2} e^{x^{3}} x^{2} dx = \left(e^{x^{3}}\right)\Big|_{1}^{2} = e^{8} - e^{1}.
$$

## 3. Algunas aplicaciones de integrales

Ya vimos que las integrales se utilizan para calcular áreas; veamos otras aplicaciones.

#### Posición, velocidad y aceleración:

Si una partícula se mueve en línea recta con velocidad  $v(t)$ , tenemos que la posición al tiempo t,  $p(t)$ , es una primitiva de la velocidad, pues  $p'(t) = v(t)$ . Entonces, por la Regla de Barrow tenemos que

$$
\int_{t_0}^{t_1} v(t) dt = p(t_1) - p(t_0).
$$

Si la velocidad es positiva en el intervalo  $[t_0, t_1]$  (esto quiere decir que el móvil se mueve siempre en el mismo sentido),  $p(t_1)-p(t_0)$  es la distancia recorrida en el intervalo  $[t_0, t_1]$   $(d_{[t_0, t_1]})$ . Entonces

$$
\operatorname{Si} v(t) \ge 0 \operatorname{en} [t_0, t_1] \Rightarrow
$$

$$
d_{[t_0, t_1]} = \int_{t_0}^{t_1} v(t) dt
$$

Ahora, si la velocidad es negativa en el intervalo  $[t_0, t_1]$  (esto quiere decir que la posición decrece en el intervalo de tiempo), la distancia recorrida en el intervalo de tiempo  $[t_0, t_1]$  es  $d_{[t_0, t_1]} = p(t_0) - p(t_1)$ , pues la posición inicial es mayor a la final. Como  $p(t_0) - p(t_1) = \int_0^{t_1}$  $t_0$  $v(t) dt$  tenemos Si  $v(t) \leq 0$  en  $[t_0, t_1] \Rightarrow$  $d_{[t_o,t_1]} = \int_0^t$  $t_0$  $v(t) dt = \int_0^{\overline{t}_1}$  $\int_{t_0}$   $\left(-v(t)\right)dt$ 

Si la velocidad cambia de signo en un intervalo de tiempo  $[a, b]$ , para calcular la distancia recorrida, tenemos que integrar  $v(t)$  en los intervalos donde v es positiva y  $-v(t)$  cuando  $v$  es negativa. Es decir

$$
d_{[a,b]} = \int_a^b |v(t)| dt.
$$

Ejemplo: Un móvil se desplaza en línea recta con velocidad  $v(t) = (t-2)^2 - 1 \frac{m}{s}$ . Calcular la distancia recorrida por el móvil entre  $0$ y $4$  segundos. Veamos como es la gráfica de  $v(t)$ :

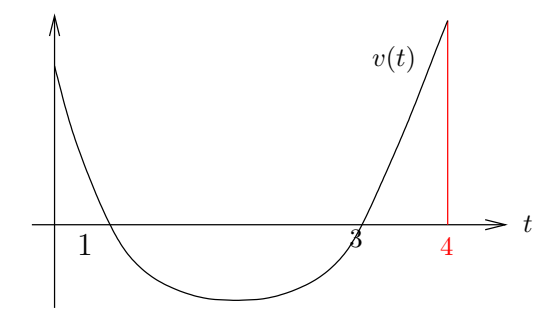

Entonces

$$
d_{[0,4]} = \int_0^1 v(t) dt - \int_1^3 v(t) dt + \int_3^4 v(t) dt
$$

 $v(t) = (t-2)^2 - 1 = t^2 - 4t + 3$ , y por lo tanto una primitiva de  $v(t)$  es  $f(t) = \frac{t^3}{3} - 2t^2 + 3t$ y por lo tanto

$$
d_{[0,4]} = \left(\frac{t^3}{3} - 2t^2 + 3t\right)\Big|_0^1 - \left(\frac{t^3}{3} - 2t^2 + 3t\right)\Big|_1^3 + \left(\frac{t^3}{3} - 2t^2 + 3t\right)\Big|_3^4
$$
  
=  $\frac{1}{3} - 2 + 3 - \left(\frac{27}{3} - 18 + 9 - \left(\frac{1}{3} - 2 + 3\right)\right) + \frac{64}{3} - 32 + 12 - \left(\frac{27}{3} - 18 + 9\right)$   
= 4 m.

Si conocemos la velocidad de un objeto,  $v(t)$ , y su posición inicial  $p_0$ , podemos obtener la posición. Necesitamos una función  $p(t)$  tal que  $p'(t) = v(t)$  y  $p(0) = p_0$ ; es decir,  $p(t)$ es la primitiva de  $v(t)$  que cumple  $p(0) = p_0$ 

#### Ejemplos:

- 1. Un objeto se mueve con velocidad  $v(t) = 6t^2 + 4t + 3m/s$  y su posición inicial es de 5m. Entonces, como  $p'(t) = 6t^2 + 4t + 3$ , calculando la primitiva de  $v(t)$ obtenemos que  $p(t) = 2t^3 + 2t^2 + 3t + c$ . Resta averiguar c. Como  $p(0) = 5$  tenemos que  $5 = p(0) = 2 \times 0^3 + 2 \times 0^2 + 3 \times 0 + c = c$  y por lo tanto  $p(t) = 2t^3 + 2t^2 + 3t + 5$  m
- 2. Si un objeto se mueve con aceleración  $a(t) = 12t + 4m/s^2$ , con velocidad inicial  $3 m/s$  y posición inicial de 5 m podemos encontrar la función de posición:

Como  $v'(t) = a(t)$ , la función velocidad es la primitiva de  $a(t)$  que cumple  $v(0) = 3$ . Entonces  $v(t) = 12\frac{t^2}{2} + 4t + c = 6t^2 + 4t + c$ ; y como  $v(0) = 3$ , tenemos que  $c = 3$ y por lo tanto  $v(t) = 6t^2 + 4t + 3$ . Luego de que obtuvimos la función velocidad, procedemos como en el ejemplo anterior para obtener la función posición.

#### Volúmenes de Revolución

Si giramos el gráfico de una función continua f alrededor del eje  $Ox$  en un intervalo  $[a, b]$  obtenemos un sólido de volumen finito.

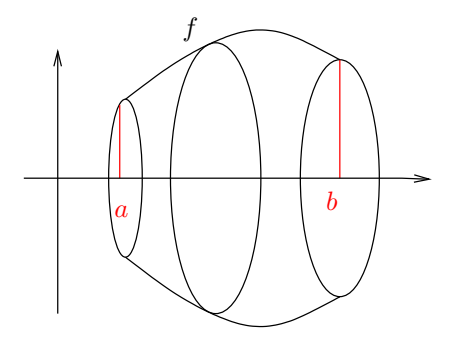

Para calcular el volumen del sólido podemos proceder de una forma similar al cálculo de áreas: dividimos el intervalo  $[a, b]$  en n partes iguales, obtenemos así n intervalos (con extremos  $a = x_0, x_1, \dots, x_n = b$ , cada uno de longitud  $\frac{b-a}{n}$ . Para cada uno de estos intervalos, construimos un cilindro como se muestra en la figura. Si un intervalo es  $[c, d]$ , el volumen del cilindro obtenido es  $\frac{b-a}{n}f(c)^2\pi$ .

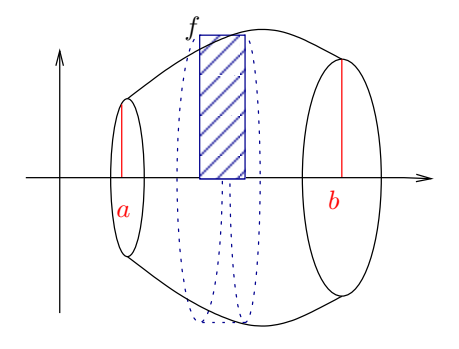

Una aproximación del volumen que buscamos es

$$
\frac{b-a}{\pi} \left( f(x_1)^2 + f(x_2)^2 + \cdots + f(x_n)^2 \right).
$$

Por la definición de integral, el límite cuando  $n \to \infty$  de estas apoximaciones es

$$
V = \pi \int_{a}^{b} f^{2}(x) dx
$$

Ejemplo 3.1. Calculemos el volumen de un cono de altura 1 y base de radio 2. Este cono se puede obtener girando el gráfico de la función  $f(x) = 2x$  alrededor del eje Ox:

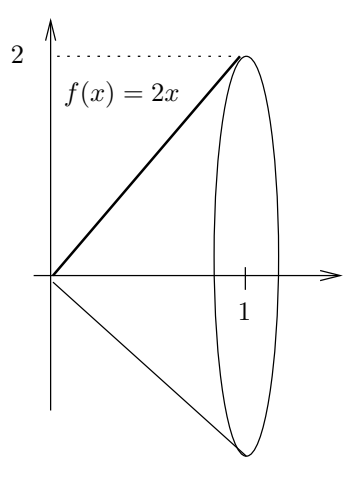

Por lo tanto, el volumen del cono es

$$
V = \pi \int_0^1 (2x)^2 dx = \pi \int_0^1 4x^2 dx = \pi 4 \left(\frac{x^3}{3}\right) \Big|_0^1 = \frac{4\pi}{3}.
$$